Добавить в профиль пользователя функциональную возможность добавления информации о ребенке пользователя

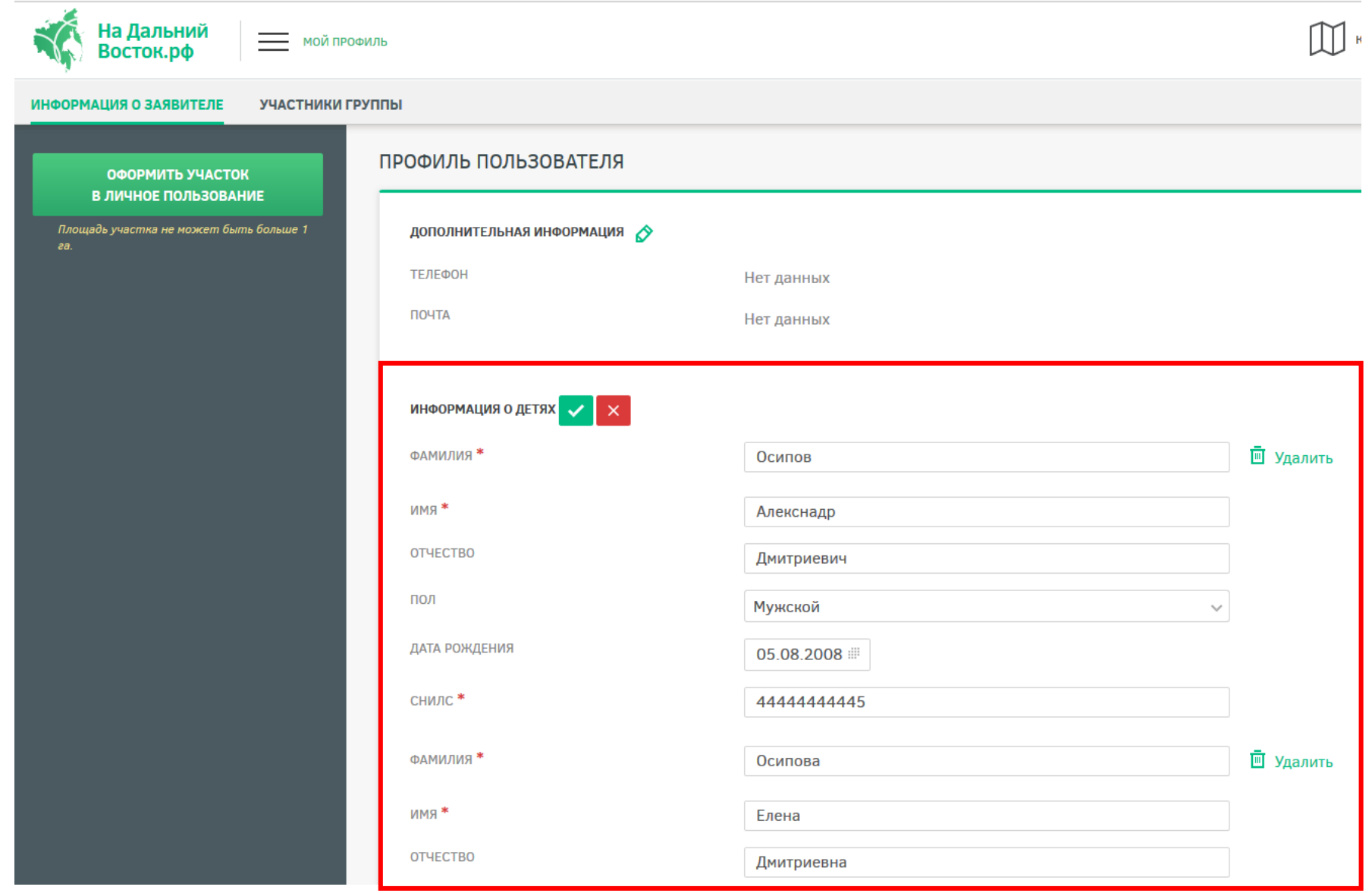

## Добавление детей в участники группы для коллективного заявления

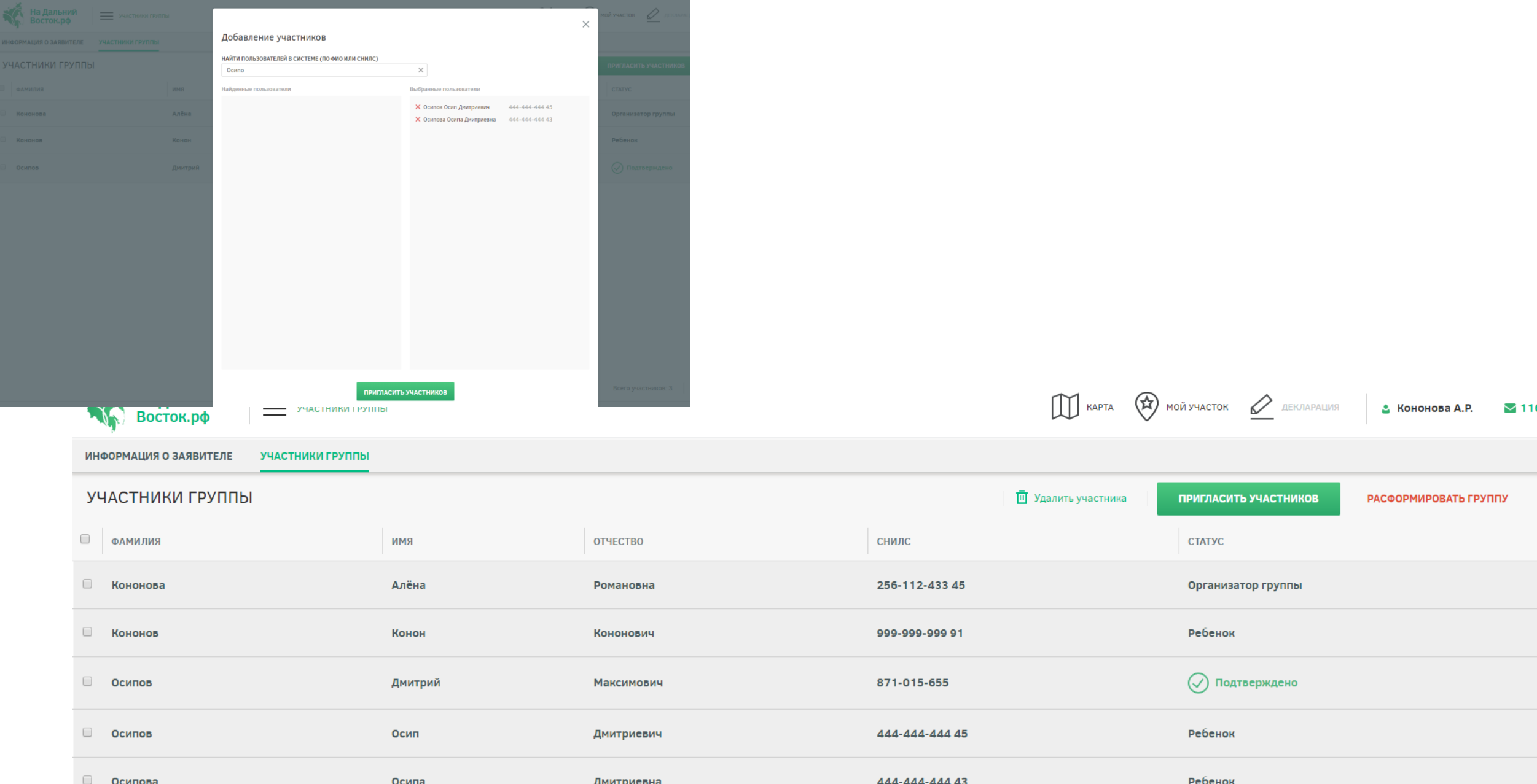

Подача заявления с подтвержденным участием в группе и выбором земельного участка. Дети в подтверждении не участвуют, не являясь по сути пользователями ФИС. Все стандартные функции (оповещения, аннулирование заявления и пр.) доступны только родителям

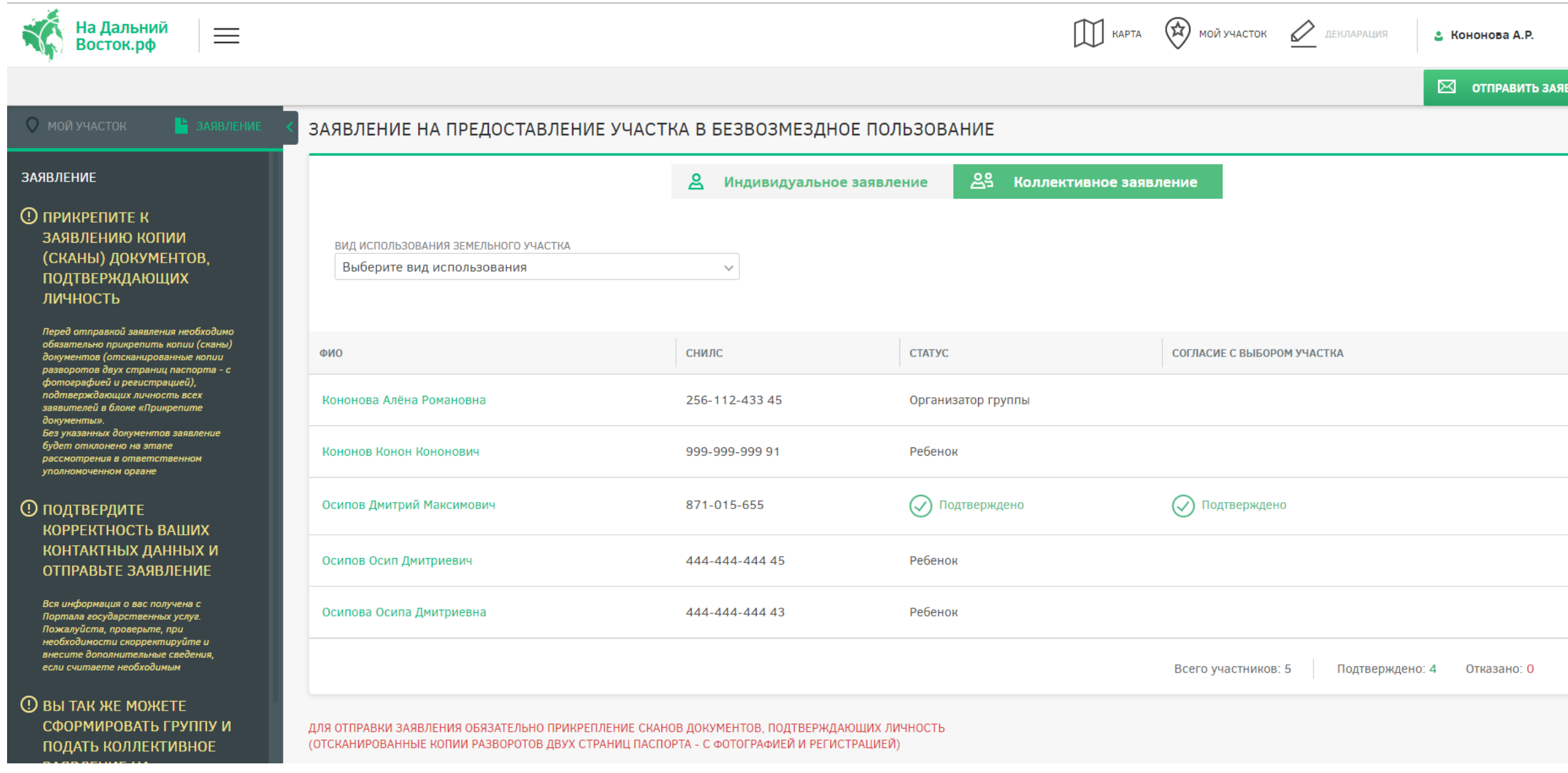

Сотрудник уполномоченного органа при просмотре информации о заявителе видит, что в группу входят дети, нажав на ФИО ребенка сотрудник может увидеть более подробную информацию о ребенке и проверить ее корректность и соответствие приложенным документам о законном представителе ребенка.

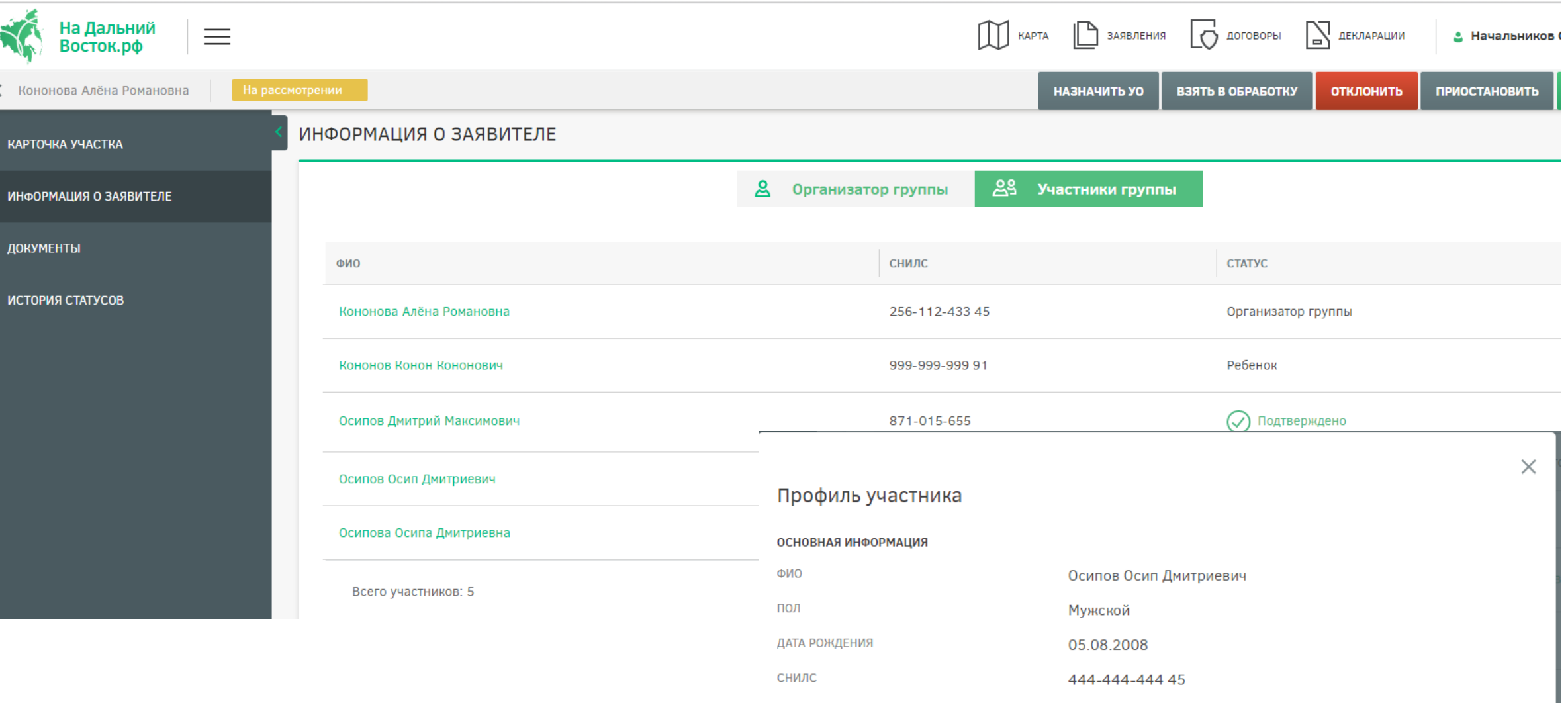